## **Benutzer deaktivieren**

Soll ein Benutzer nicht mehr weiter bonieren können, so kann man diesen deaktivieren. Geschieht dies, so wird der Benutzer unverzüglich aus der App ausgeloggt.

Beispiel Video:

00170 deactivate user.mp4

From: <http://wiki.bondroid.at/> - **BonDroid Dokumentation und Tutorials**

Permanent link: **[http://wiki.bondroid.at/doku.php?id=benutzer\\_deaktivieren](http://wiki.bondroid.at/doku.php?id=benutzer_deaktivieren)**

Last update: **2018/07/21 17:31**

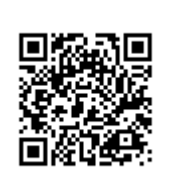